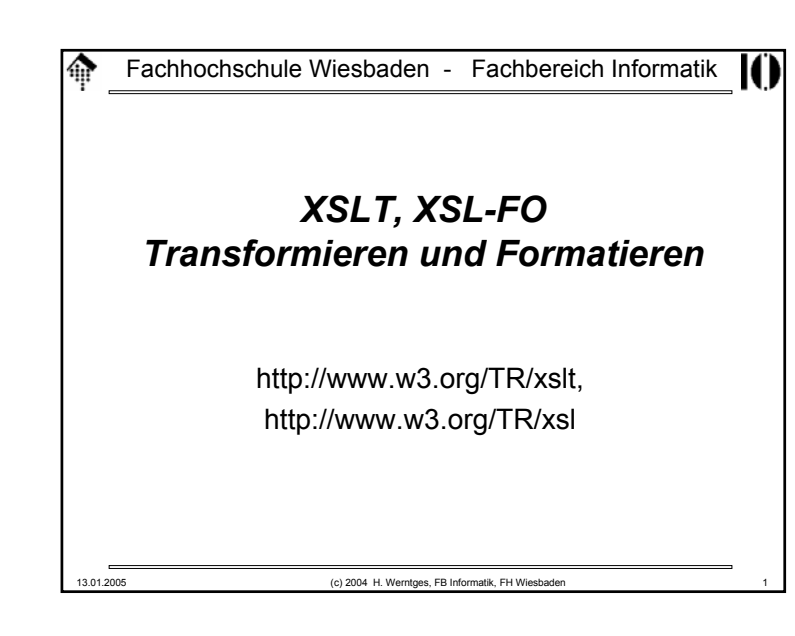

#### 龠 **XSL: Extensible Stylesheet Language**

- Ziel:
	- Darstellung eines XML-Dokuments (Erzeugung von "*renditions*")
- Historische Vorläufer:
	- **DSSSL** (*Document Style Semantics and Specification Language*), der Standardweg zur Verarbeitung/Anzeige von SGML-Dokumenten)
	- **CSS2** (*Cascading Stylesheets level* 2), primär zur Layoutkontrolle von HTML-Seiten.
- Ansatz:
	- Schaffung einer XML-basierten Beschreibungssprache für die Darstellung auf Ausgabemedien wie Papierseiten, "scrollbare" Fenster, kleine PDA-Displays oder Sprachsynthesizer,
	- Die Formatierungssemantik wird ausgedrückt als eine Art Bibliothek bestimmter Objektklassen, der *Formatting Objects.*

13.01.2005 (c) 2004 H. Werntges, FB Informatik, FH Wiesbade Fachhochschule Wiesbaden - Fachbereich Informatik**Übersicht zu XSL**

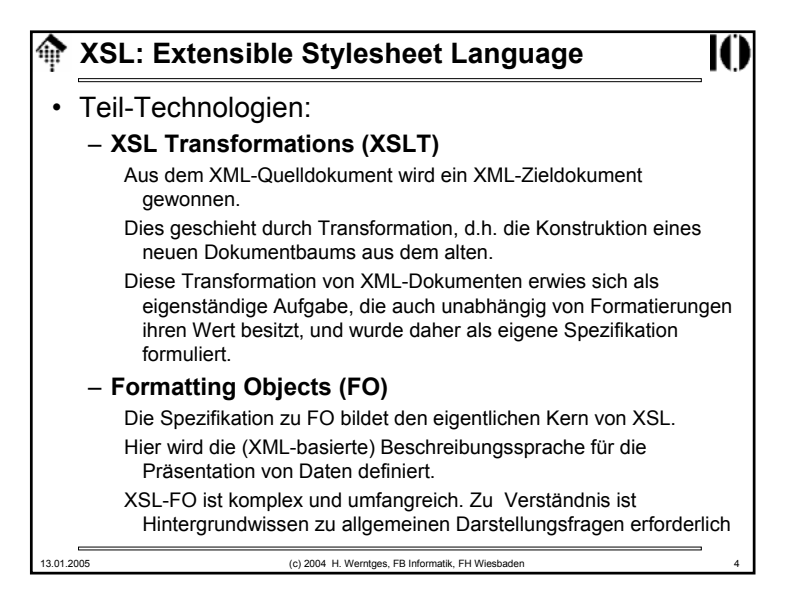

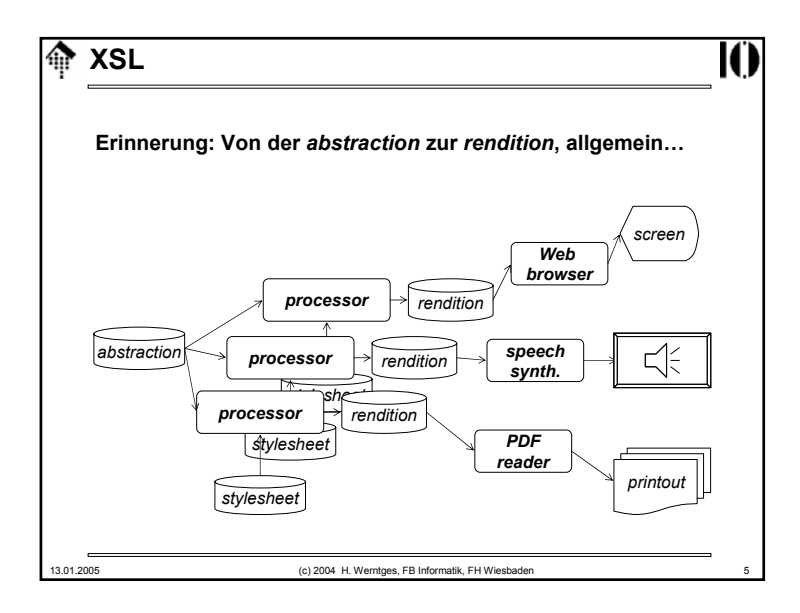

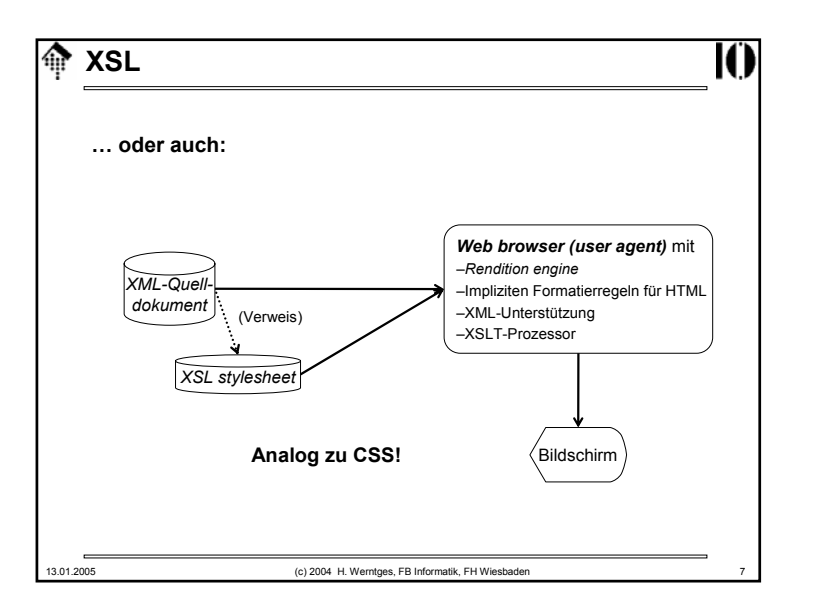

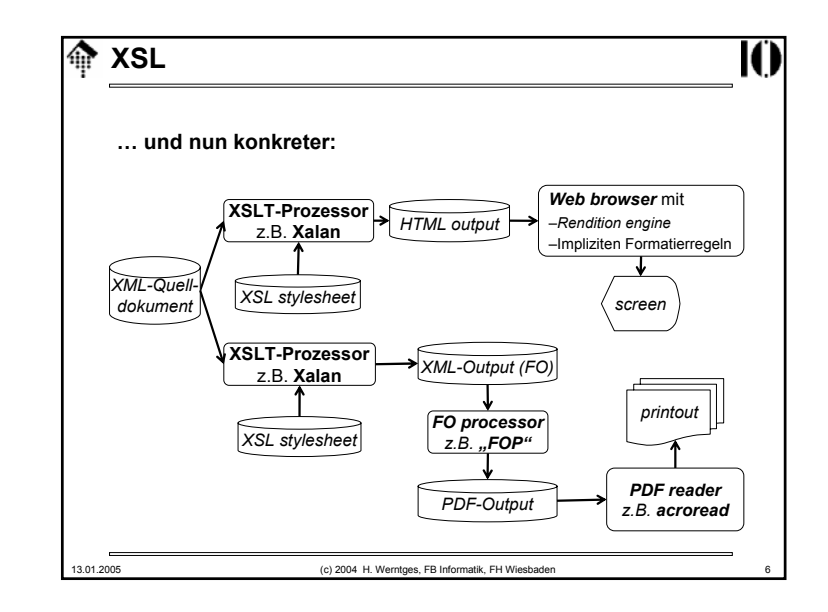

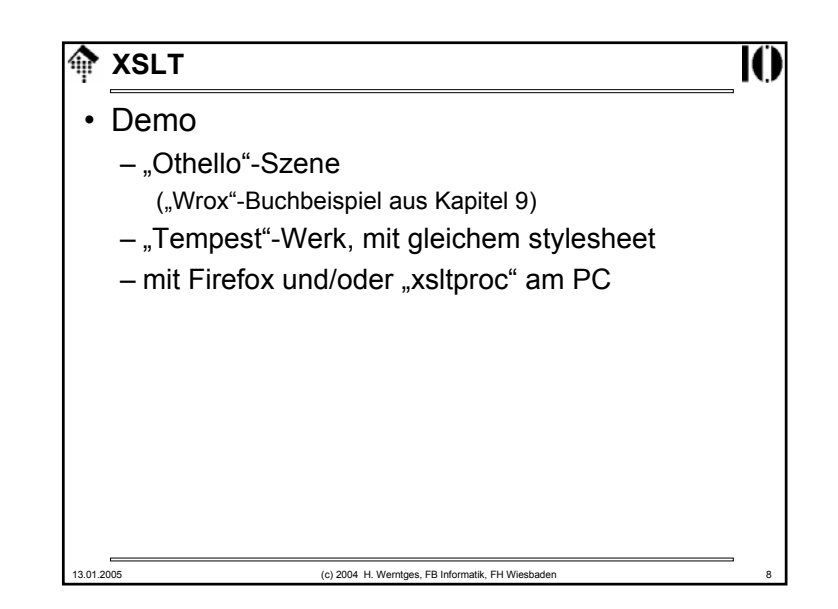

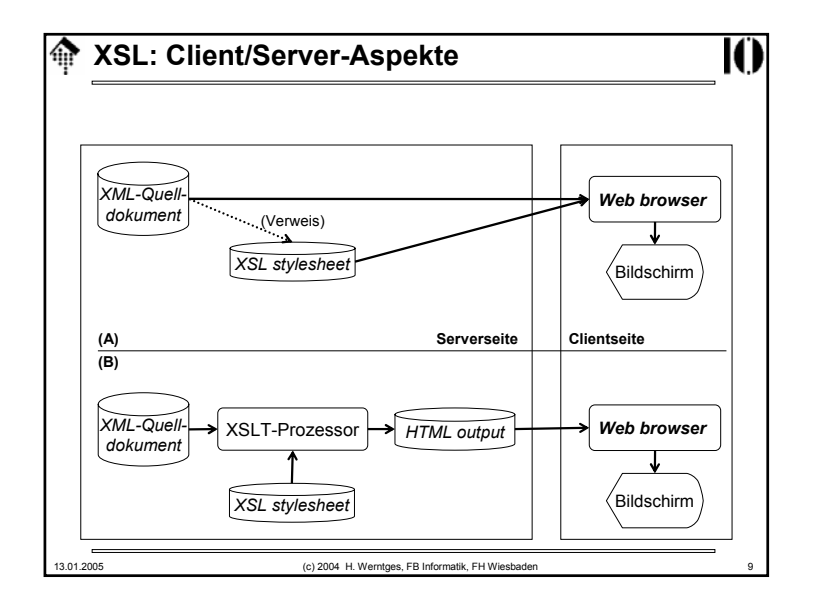

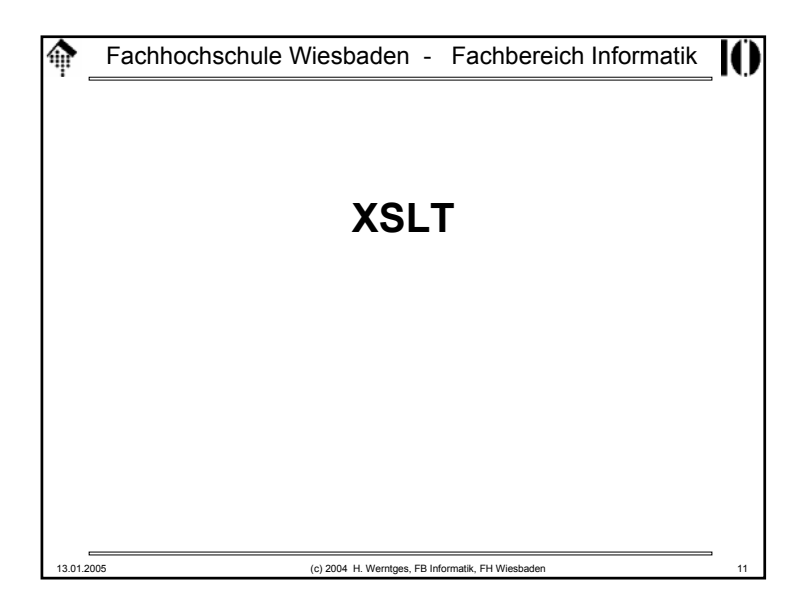

# **XSL: Client/Server-Aspekte IC** • Vorteile der Client-seitigen Transformation: – Entlastung des Servers durch Verteilung der Transformationslast– Zugriff des Clients auf die originalen XML-Dokumente mit dem vollen Informationsgehalt der *abstraction*-Ebene Beispiel Bestelldaten, EDI-Kontext: Neben Visualisierung auch Datenübernahme möglich – Caching der *Stylesheets* möglich • Vorteile der Server-seitigen Transformation: – Geringe Anforderungen an den Client – Auswahl der übermittelten Information leichter möglich 13.01.2005 (c) 2004 H. Werntges, FB Informatik, FH Wiesbaden 10

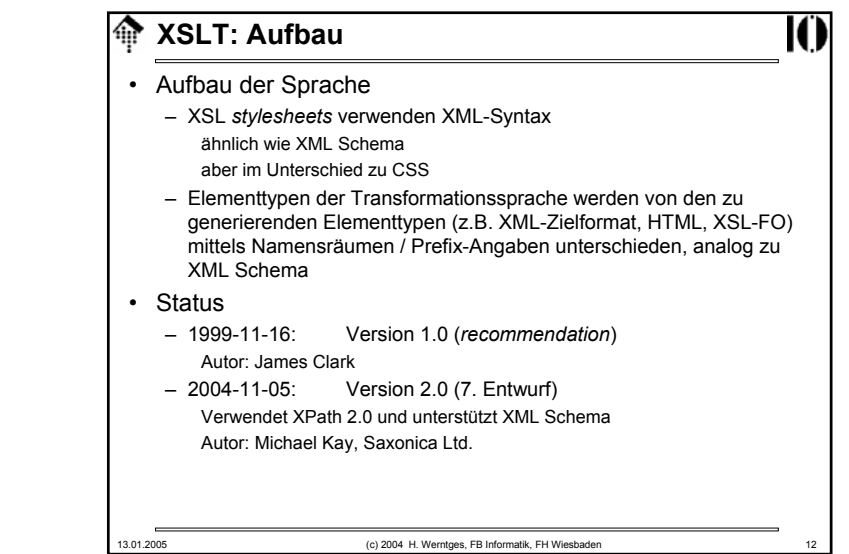

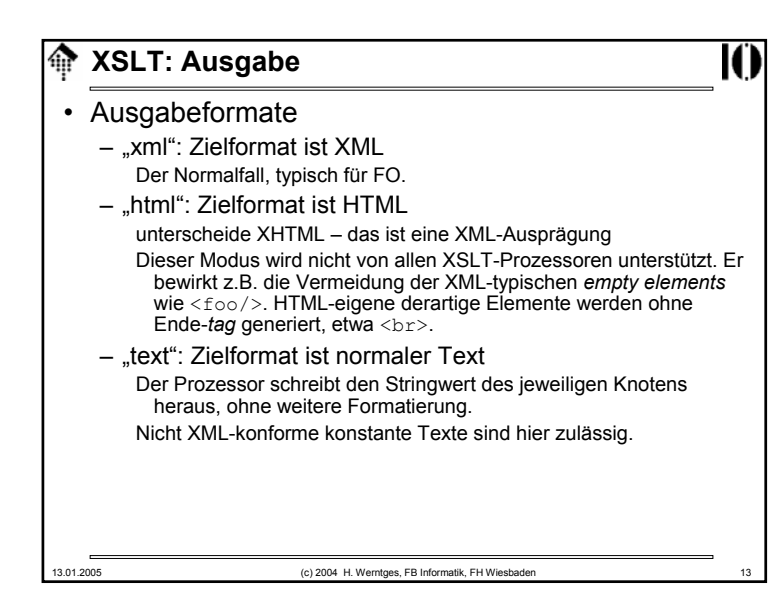

### l⋒ **XSLT: Vorbereitung** • Vorlesungsübung – Legen Sie ein Unterverzeichnis "10" an – Kopieren Sie "10-tempest.xml" und "10-shaksper.dtd" vom entsprechenden Verzeichnis des Dozenten dorthin. Es handelt sich um leicht erweiterte Varianten von Übung 03. – Legen Sie im folgenden die Stylesheet-Dateien unter dem Namen "10- *<sup>x</sup>*.xsl" an, mit *<sup>x</sup>*=(a, b, c, …) – Verwenden Sie folgende Aufrufe des XSLT-Prozessors: xalan –in src.xml –xsl sheet.xsl # Ausgabe nach stdout xalan –in src.xml –xsl sheet.xsl > out.xml – Hinweise:Dabei ersetzen Sie die Platzhalternamen durch die aktuellenXalan ist der XSLT-Prozessor der Apache Foundation und verwendet xerces als XML Prozessor. 13.01.2005 (c) 2004 H. Werntges, FB Informatik, FH Wiesbaden 15

## 13.01.2005 (c) 2004 H. Werntges, FB Informatik, FH Wiesbaden **XSLT: Vorgehensweise** • XSLT allein kann ein ganzes Buch füllen! – Z.B. "XSLT Programmer's Reference 2nd Edition" von Michael Kay, Wrox Press, 2002. – Eine erschöpfende Behandlung dieses Themas wird von der Stofffülle in diesem Rahmen ausgeschlossen. • Daher nun induktives Vorgehen: – Vorstellen – und sofortiges Nachvollziehen am Rechner – einiger Code-Beispiele (Mischung Vorlesung & Übung) – Klärung dabei auftauchender konzeptioneller Fragen – Lösung konkreter kleiner Aufgaben – Dabei Aufbau eines kleinen Repertoirs der XSLT-Möglichkeiten – Nachlesen weiterer Möglichkeiten und ausgelassener Angaben, Einschränkungen, usw. in den Spezifikationen!

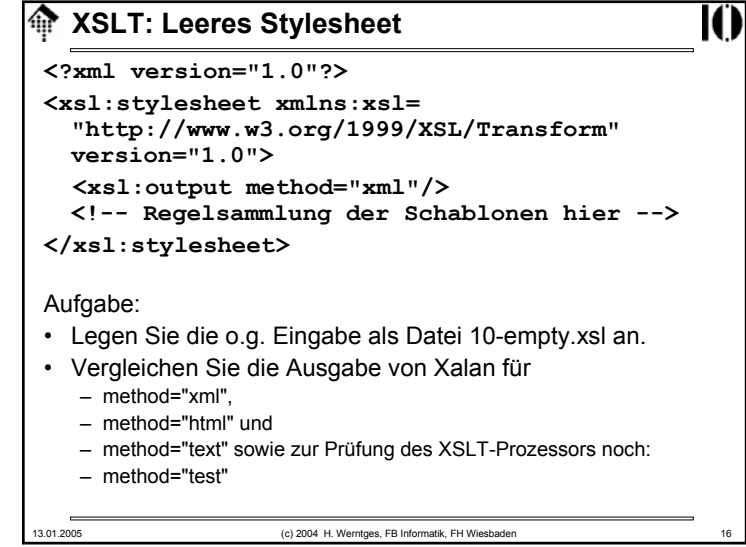

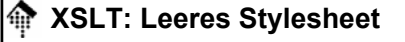

#### • Beobachtungen:

– Im Fall "xml" erscheint die XML-Deklaration zusätzlich, sonst sind die Outputs gleich.

- Der Fall "test" führt zu einer Xalan-Fehlermeldung.
- **Es erscheint Output – auch ohne Regeln!** Offenbar der "Textinhalt" des Dokuments
- Resultierende Frage
	- Woher stammt der Output, obwohl keine Regel hinterlegt ist?
- Dazu erst ein wenig Hintergrund-Information:

13.01.2005 (c) 2004 H. Werntges, FB Informatik, FH Wiesbaden 17

# 龠 **XSLT: Schablonenregeln** • **Gliederung einer Schablonenregel** – Abgebildet durch Elementtyp **<xsl:template>** – (Such-)**Muster** (*pattern*) Definiert die Knotenmenge des Quelldokuments, auf die die Schablone angewendet werden soll. Abgebildet durch Attribut **match** Die Attributwerte sind i.w. XPath-Ausdrücke– **Schablone** (*template*) Die eigentliche Anweisung, was mit den gefundenen Knoten geschehen soll. Abgebildet schlicht als Elementinhalt. – Unterscheide "Schablone" von "Schablonenregel"!

## 13.01.2005 (c) 2004 H. Werntges, FB Informatik, FH Wiesbaden 18 **A** XSLT: Deklaratives Paradigma • Die Sprache ist <u>deklarativ</u> – Ein *stylesheet* besteht i.w. aus einer Sammlung von **Schablonenregeln** (*template rules*). – Die Regeln sind unabhängig voneinander und konzentrieren sich auf das, "was" geschehen soll. – Die Frage "wie" (z.B. Reihenfolge, Datenquellen, Verwaltung temporären Arbeitsspeichers etc.) bleibt dem XSLT-Prozessor überlassen!– "Variablen" lassen sich nicht mehr ändern  $\rightarrow$  Stack! – Häufigster Fehler: Verwirrung durch Denken im imperativen Paradigma der Programmierung! – Also: **C, C++, Java, Perl hier vergessen und an SQL denken!**

### 13.01.2005 (c) 2004 H. Werntges, FB Informatik, FH Wiesbaden 20 **A** XSLT: Schablonenregeln **<?xml version="1.0"?><xsl:stylesheet xmlns:xsl= "http://www.w3.org/1999/XSL/Transform" version="1.0"><xsl:output method="html"/> <xsl:template match="/"> <html><body> <h1>Hallo</h1> <p>Hallo Welt! <br/>Test zu "br": Zweite Zeile…</p> </body></html> </xsl:template> </xsl:stylesheet>** • 10-hello-h.xsl:– Eine einfache Schablonenregel und ein Beispiel für HTML-Erzeugung

# **Reader XSLT: Schablonenregeln**

- Beobachtungen:
	- Leiten Sie die Ausgabe in eine Datei 10-hello.html
	- Öffnen Sie diese mit Ihrem Browser. Ist die Anzeige ok?
	- Betrachten Sie den HTML-Code im *stylesheet* und in der Ausgabe.

Was fällt Ihnen am Element <br> auf?

13.01.2005 (c) 2004 H. Werntges, FB Informatik, FH Wiesbaden 21

Was passiert, wenn Sie die Output-Syntax bereits im Stylesheet verwenden?

- Einschränkungen
	- Bisher nur Ausgabe statischer Angaben wieso dann "Schablone"?
	- Wie erfolgt der Umgang mit anderen Knoten?

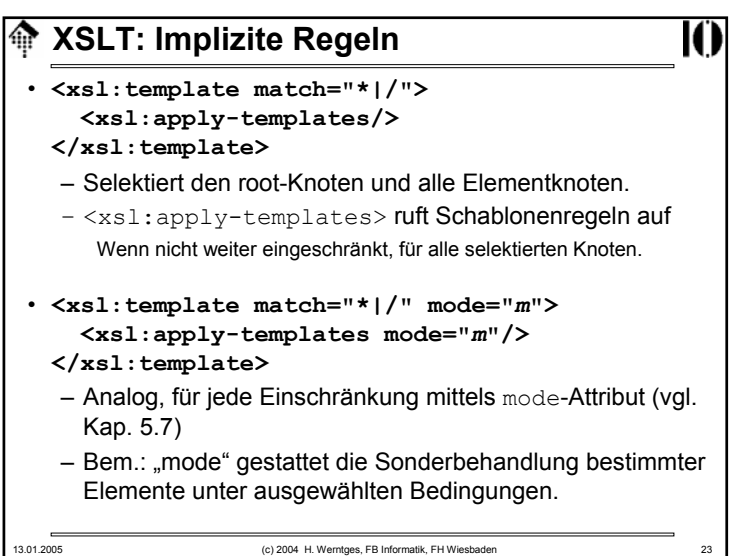

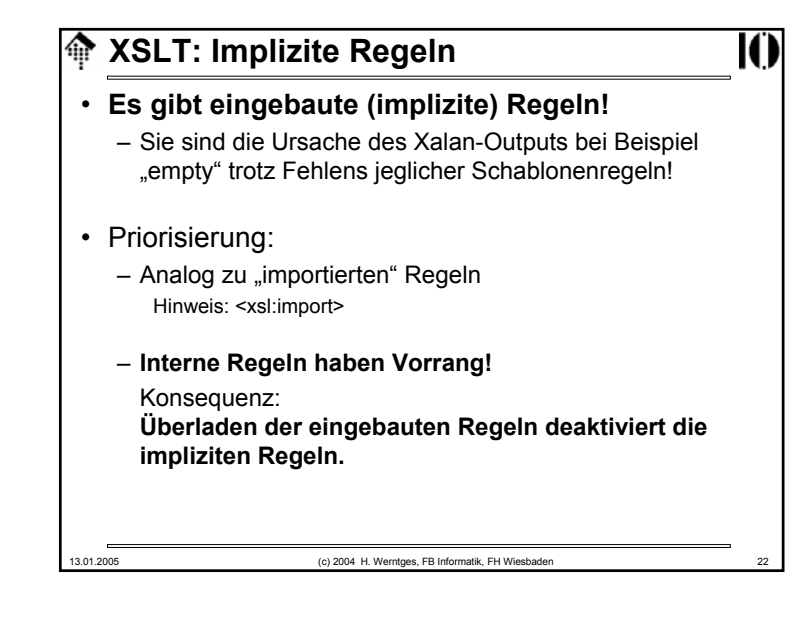

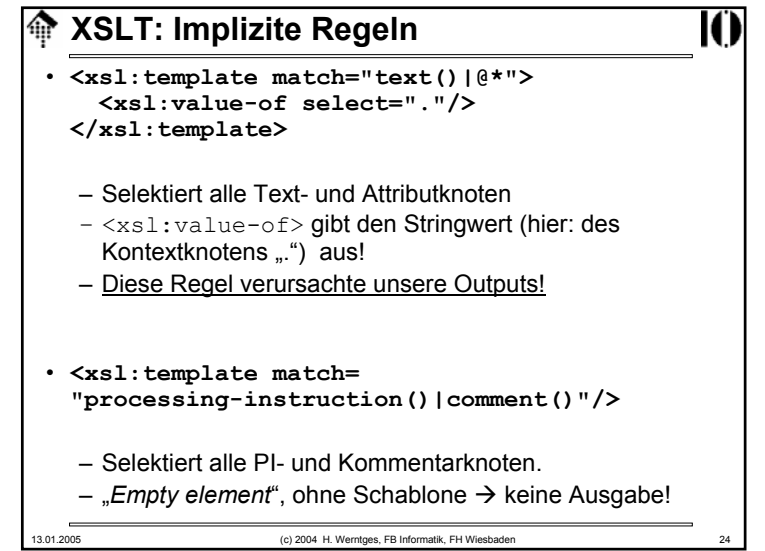

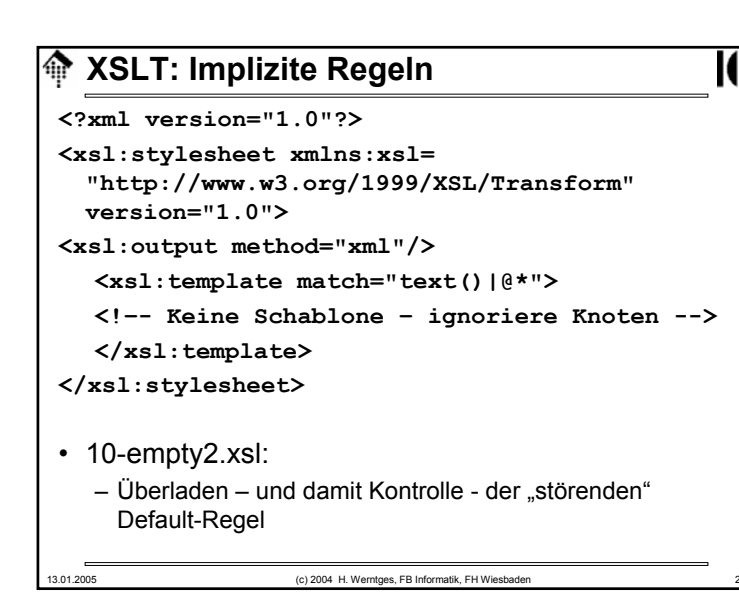

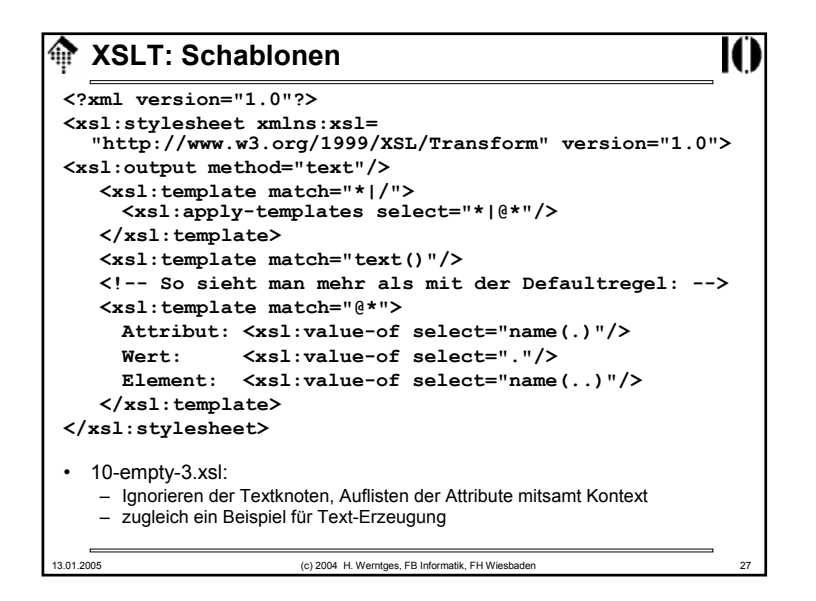

# 13.01.2005 (c) 2004 H. Werntges, FB Informatik, FH Wiesbaden 26 **XSLT: Implizite Regeln** • Beobachtungen: – Die Ausgabe reduziert sich nun auf die Erzeugung der XML-Deklaration. – Der Textinhalt der Quelldatei ist nun verschwunden. – Offenbar wurde die implizite Schablonenregel außer Kraft gesetzt. • Naheliegende Variante: – Können wir vielleicht die Attributwerte ausgeben?

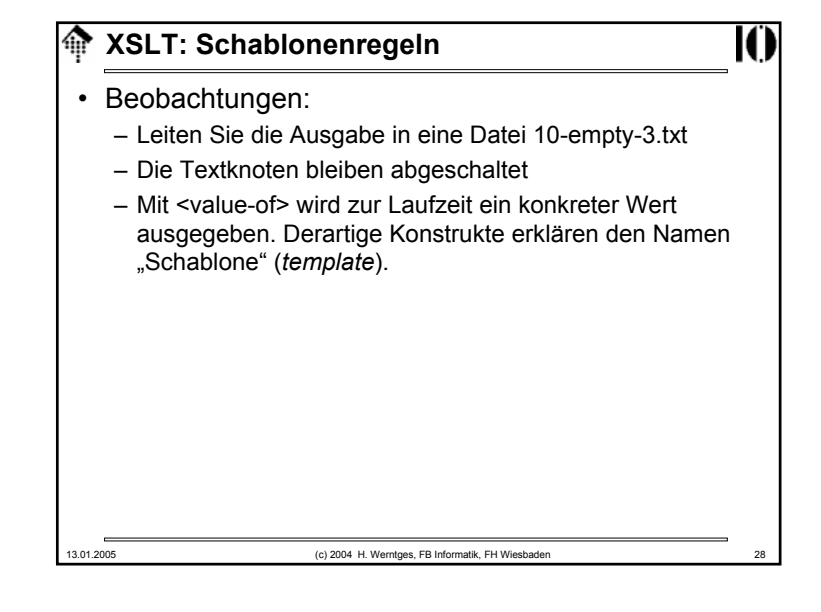

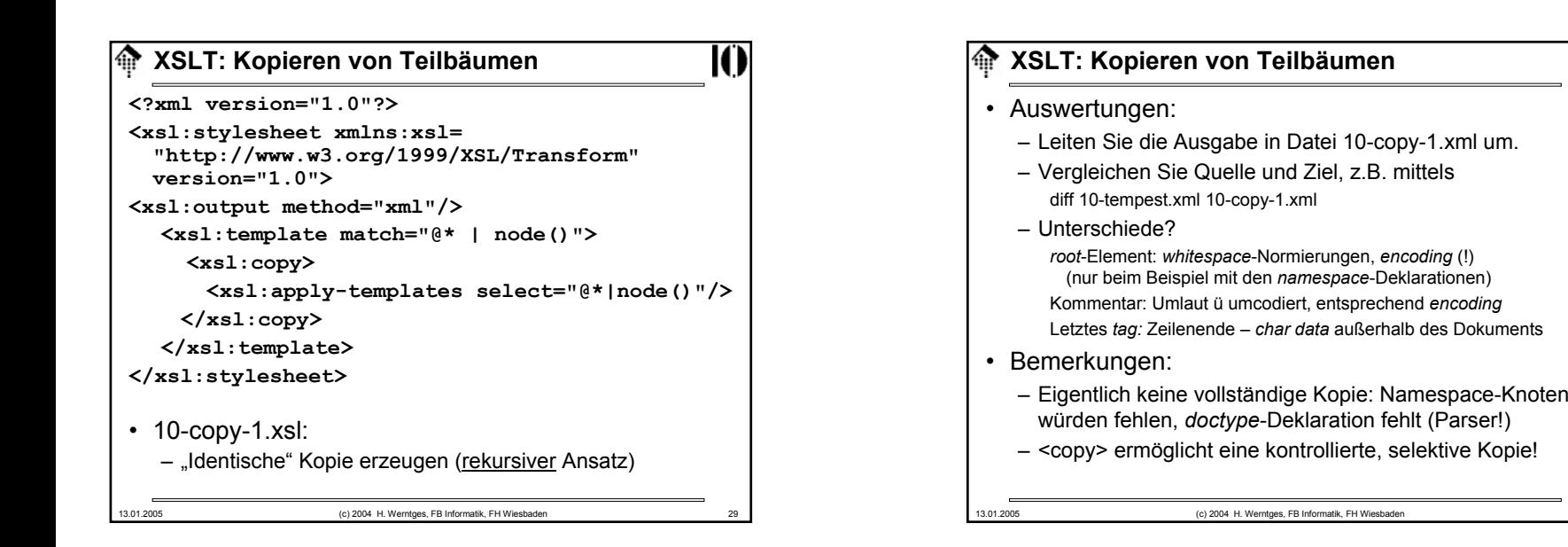

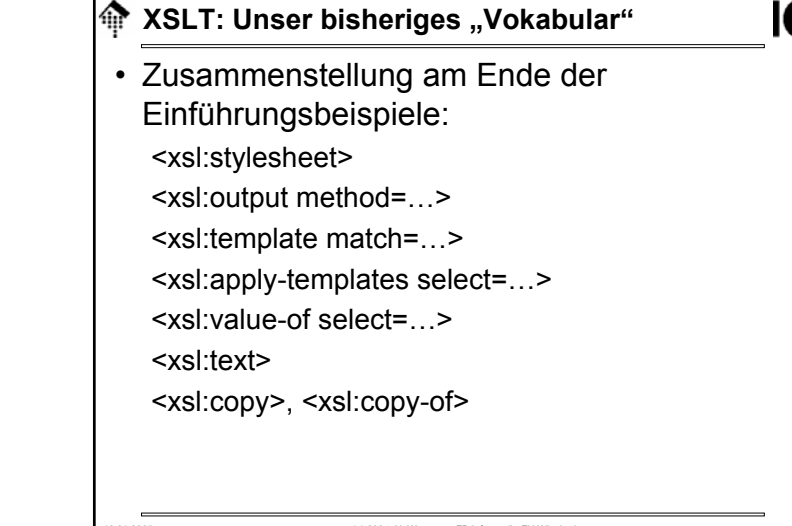

• Beobachtungen:

– Alle wesentlichen Informationen wurden reproduziert

**XSLT: Kopieren von Teilbäumen**

- Die Unterschiede sind erwartete Folgen von Normierungen beim Wechsel Dokument – Datenmodell – Dokument.
- Kontrolle über *encoding* des Zieldokuments? Suchen Sie die Antwort selbst und testen Sie Ihr Ergebnis!
- Anmerkungen:
	- In der Praxis nutzt man <xsl:copy> eher zum Kopieren von Teilbäumen
	- Wieso sprechen wir hier von einem rekursiven Ansatz?
	- Mit <xsl:copy-of> gibt es eine nicht-rekursive, einfachere aber auch weniger flexible Alternative.

龠

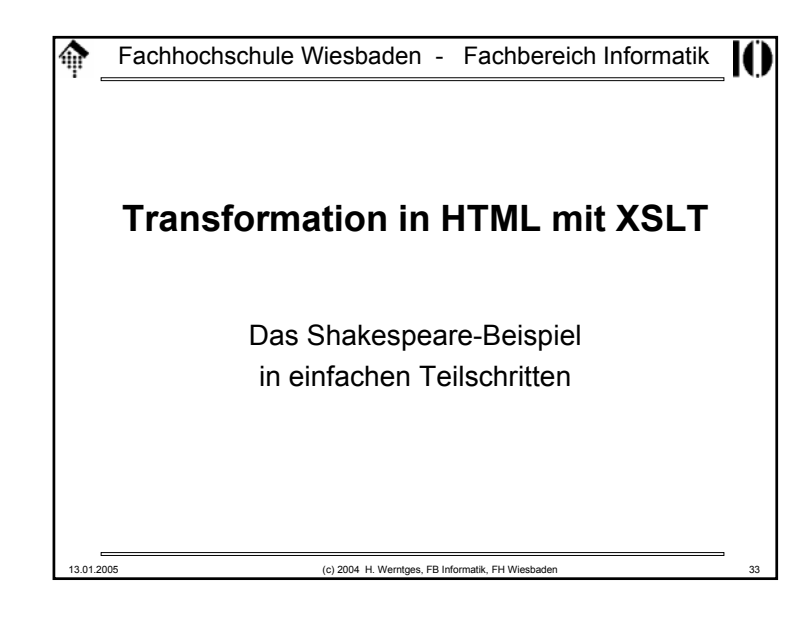

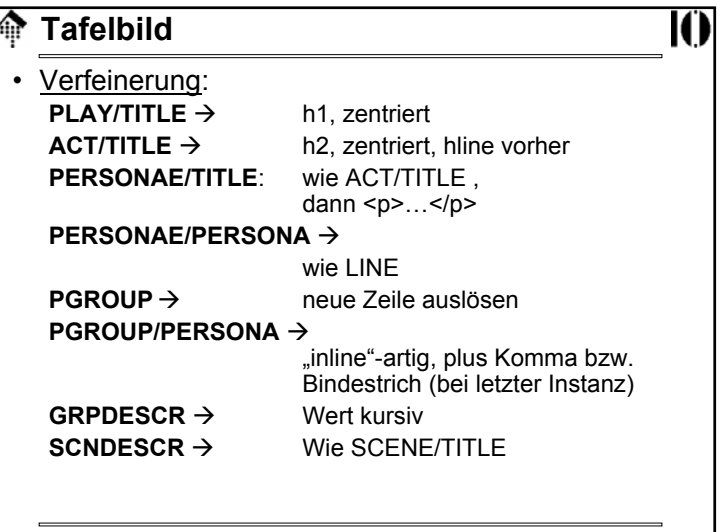

#### **Tafelbild**龠 **IC** • <u>Planung</u>: h1, zentriert **PLAY/TITLE**  $\rightarrow$  h2, zentriert, hline vorher **ACT/TITLE**  $\rightarrow$  $h<sub>3</sub>$ SCENE/TITLE  $\rightarrow$ **SPEECH** $\rightarrow$  $\mathsf{D}$  bold, mit Doppelpunkt SPEAKER: → **LINE**: br (neue Zeile)  $\rightarrow$ **STAGEDIR** $\rightarrow$  p, em (kursiv) Rest: erst mal ignorieren... 13.01.2005 (c) 2004 H. Werntges, FB Informatik, FH Wiesbaden 34

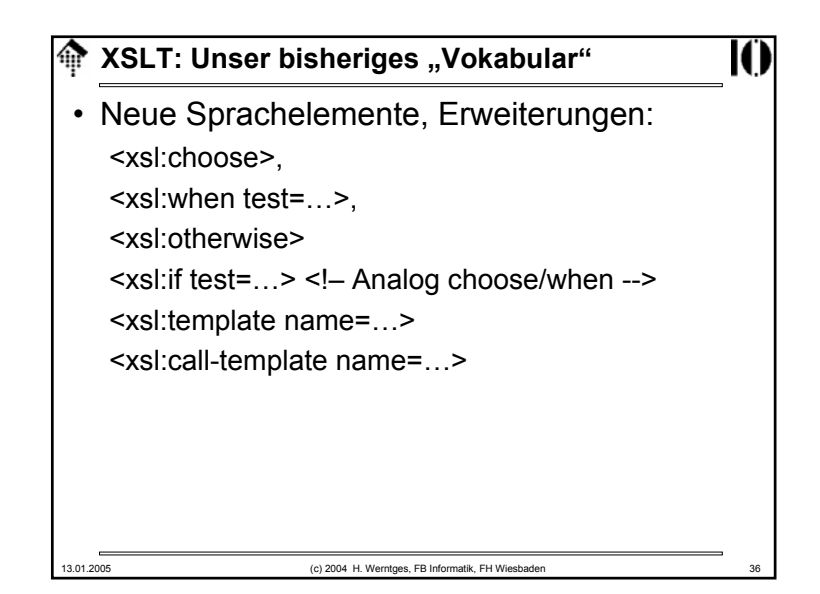

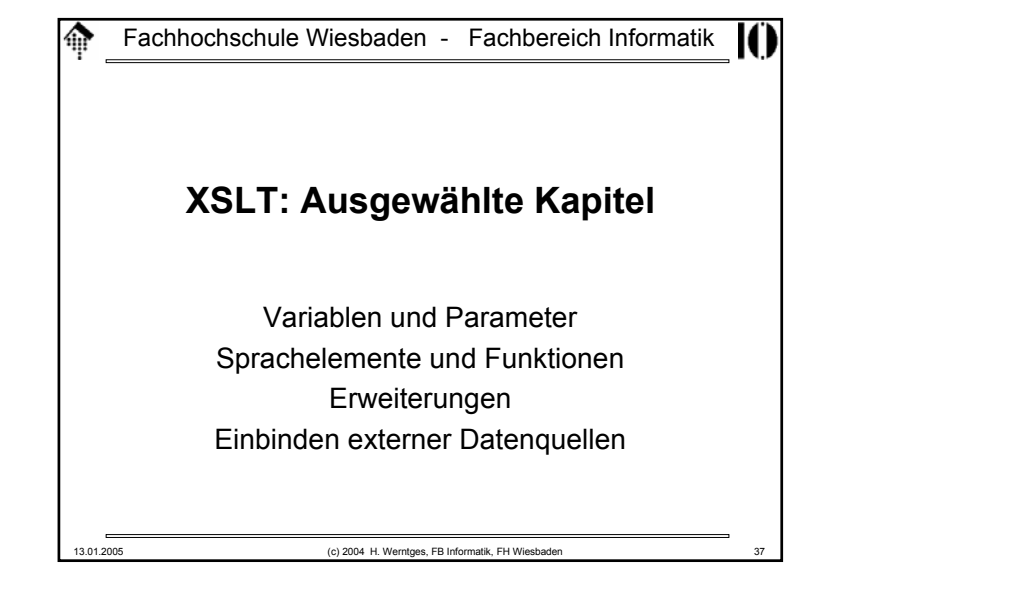

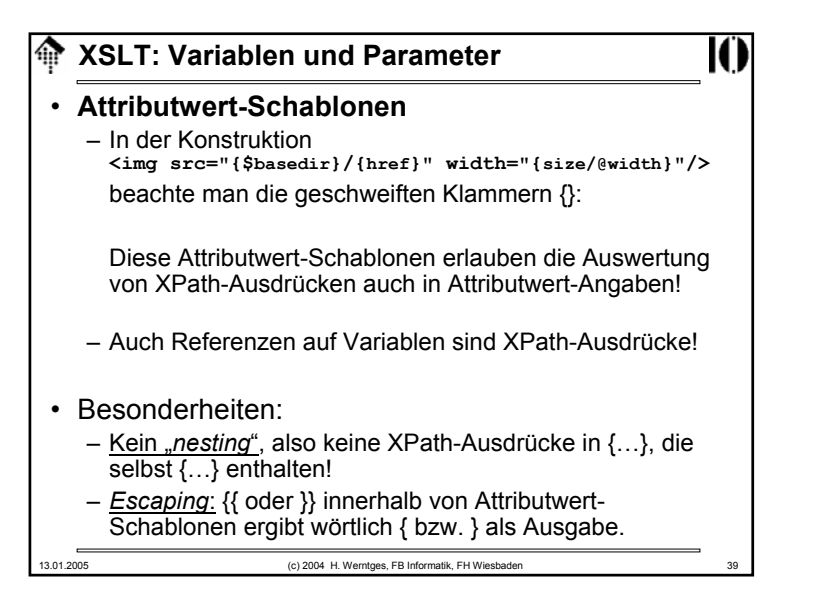

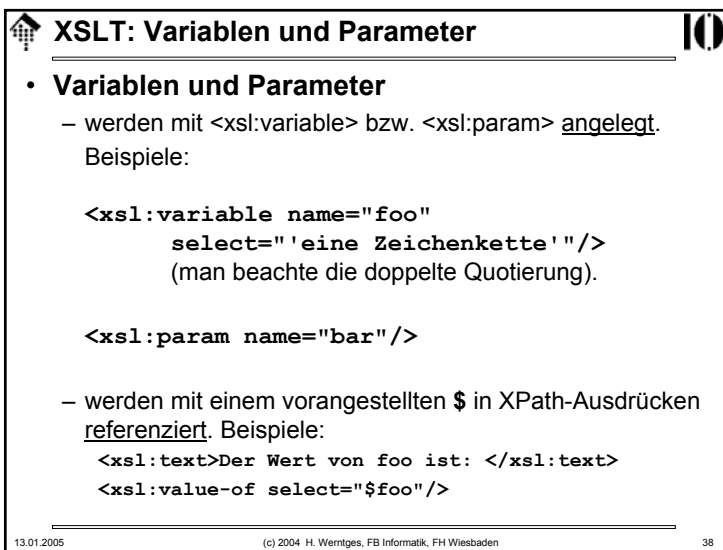

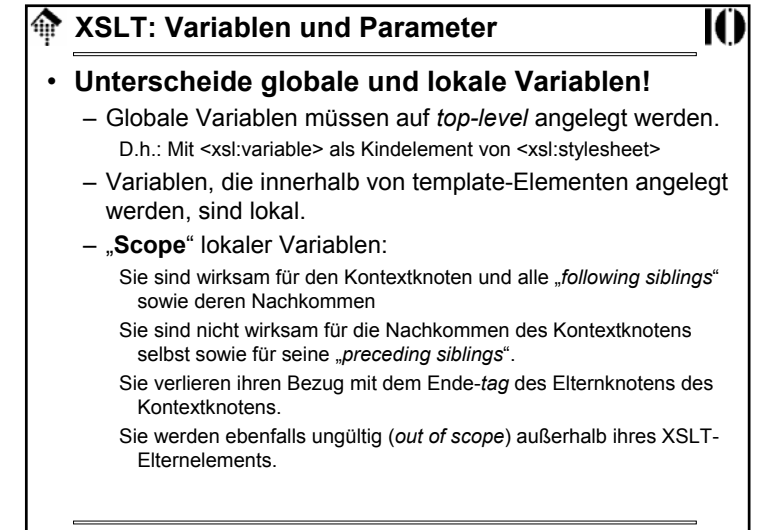

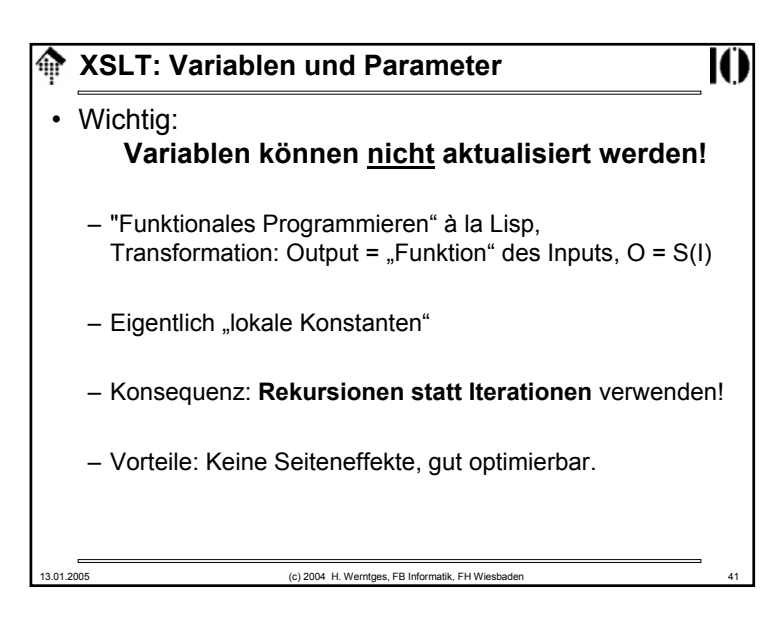

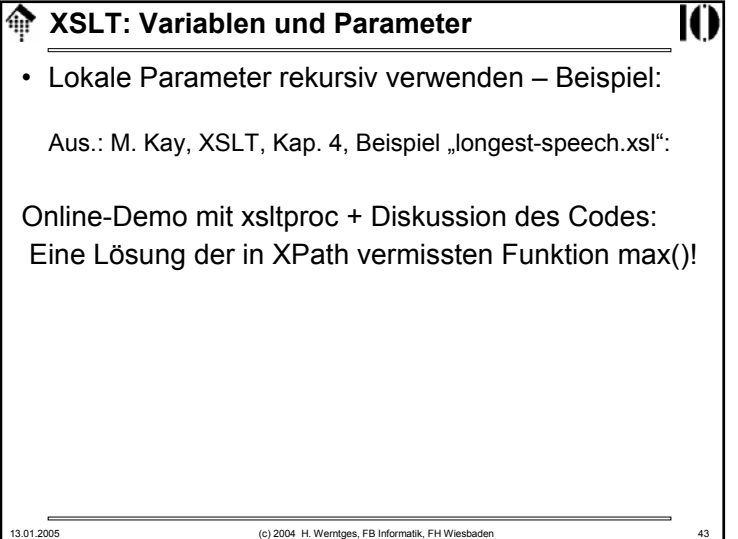

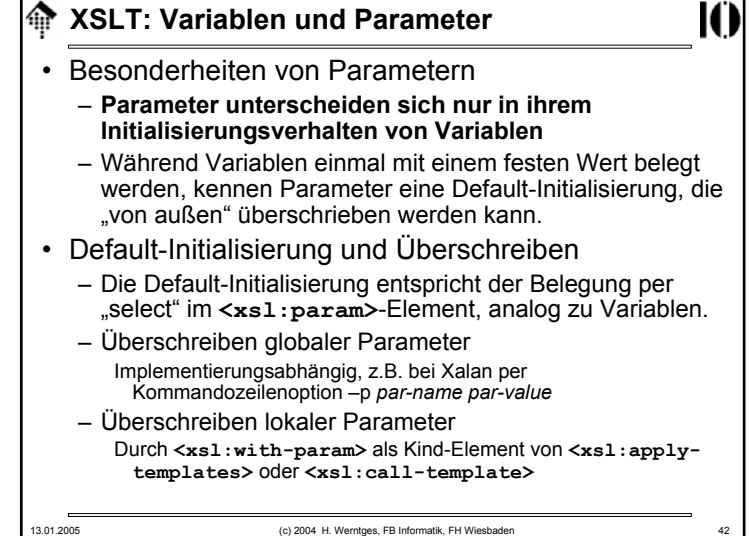

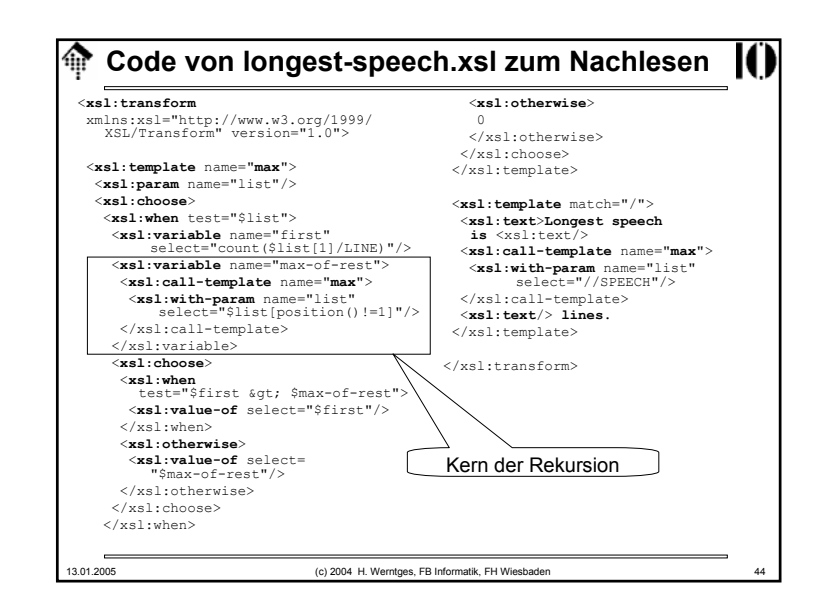

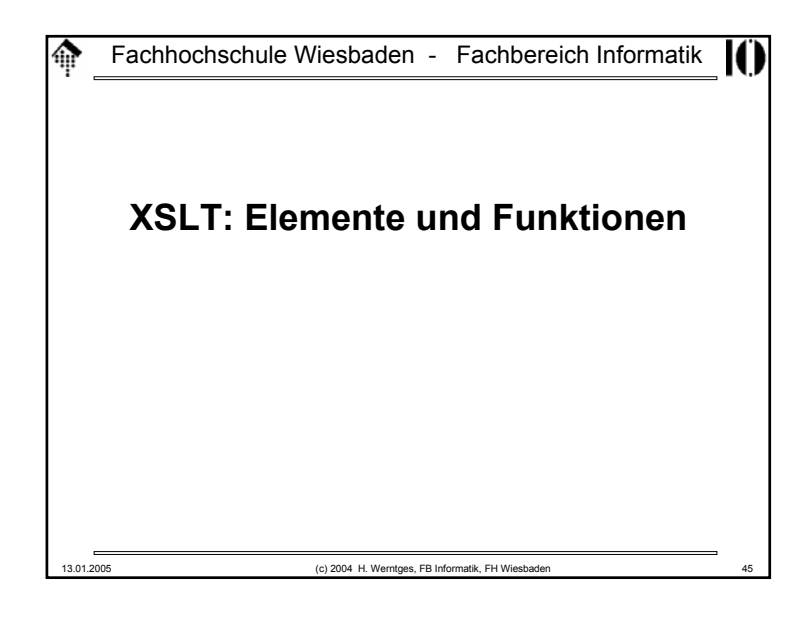

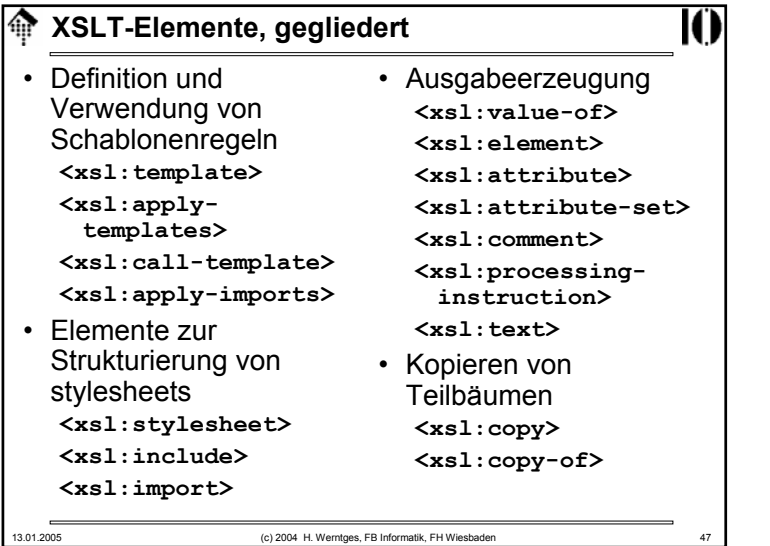

# **IC XSLT: Elemente und Funktionen** • Hinweise zur Verwendung des Materials – Die folgenden Aufstellungen sind keine Erklärungen. Sie verstehen sich als schnelle Hilfe zur Suche nach konkretem Material.– Verwenden Sie die XSLT-Spezifikationen oder falls vorhanden einschlägige Bücher zum Nachschlagen der Einzelheiten! – Elemente, die nicht in den Übungen behandelt wurden, sind farblich hervorgehoben. 13.01.2005 (c) 2004 H. Werntges, FB Informatik, FH Wiesbaden 46

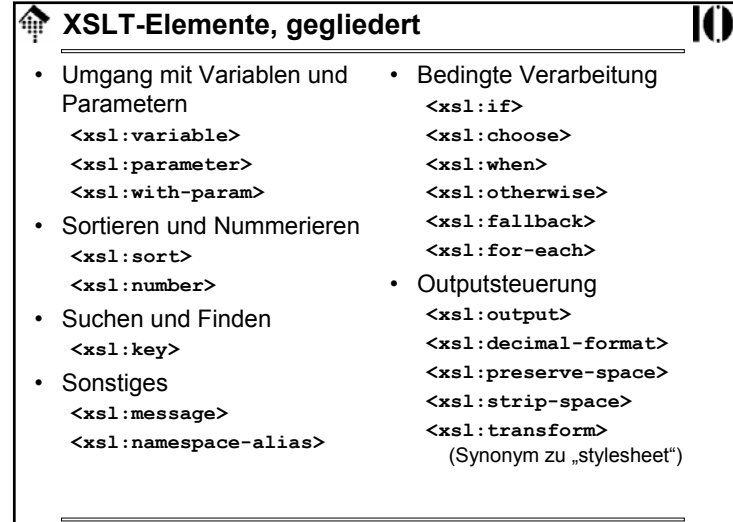

13.01.2005 (c) 2004 H. Werntges, FB Informatik, FH Wiesbade

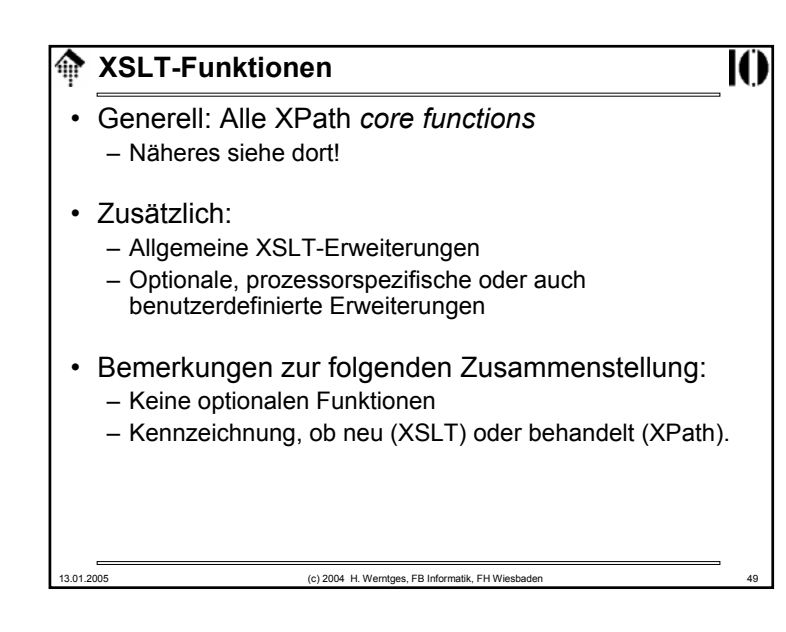

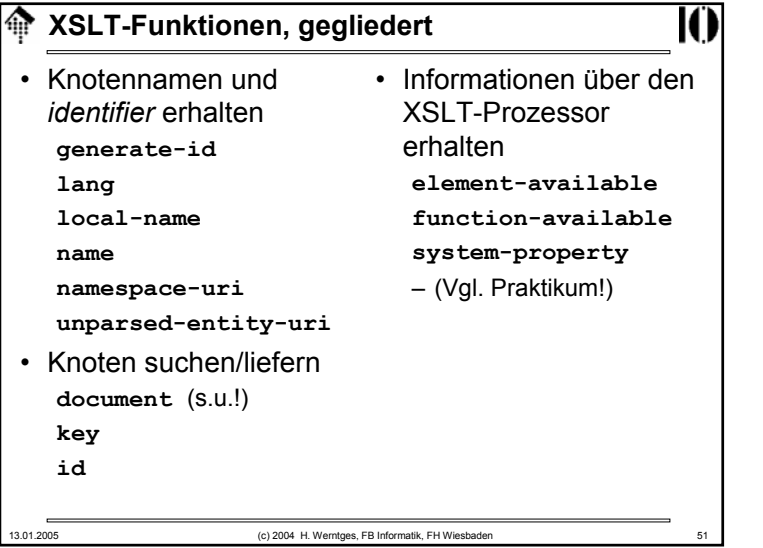

#### **A** XSLT-Funktionen, gegliedert • Datentypkonvertierungen **booleanformat-numbernumberstring** • Arithmetische Funktionen**ceiling** • Stringverarbeitung **concatcontainsstarts-with**

**round**• Boolesche Funktionen**falsetruenot**

13.01.2005 (c) 2004 H. Werntges, FB Informatik, FH Wiesbaden

• Aggregierungen **sumcount**

**floor**

# **normalize-space string-length substring substring-before substring-after translate**• Kontextliefernde Funktionen

**currentlastposition**

**KXSLT-Erweiterungen** И • Allgemein: – XSLT-Prozessoren können sowohl XSLT–Funktionen als auch XSLT-Elemente ergänzen. – Manche Prozessoren besitzen schon eingebaute Erweiterungen. • Bei der Verwendung beachten: – **Erweiterungen sind schlecht portabel!** – Neue Elemente und Funktionen müssen mit separaten Namensräumen / Präfixwerten vom Standard unterschieden werden.– Verwenden Sie element-available() bzw. functionavailable(), um Verfügbarkeiten zur Laufzeit zu ermitteln. 13.01.2005 (c) 2004 H. Werntges, FB Informatik, FH Wiesbaden 52

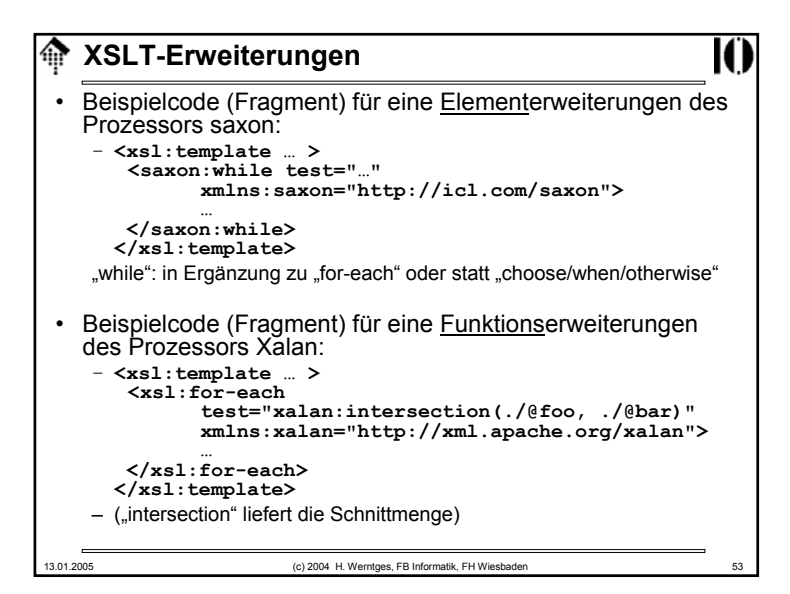

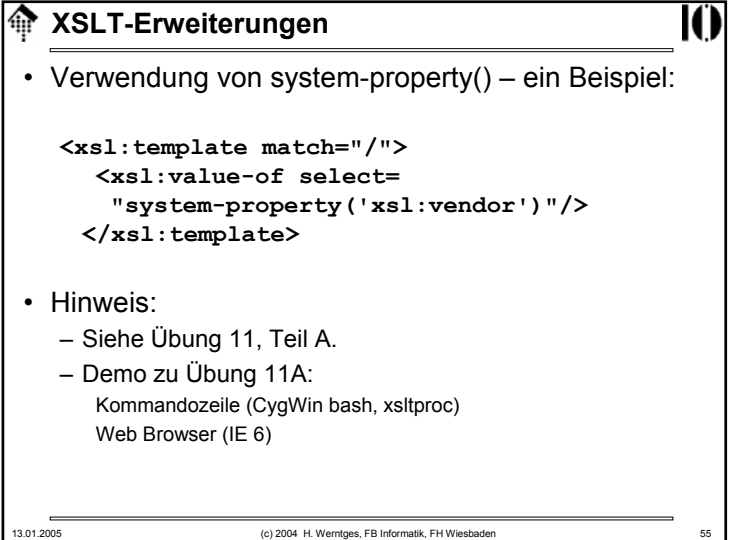

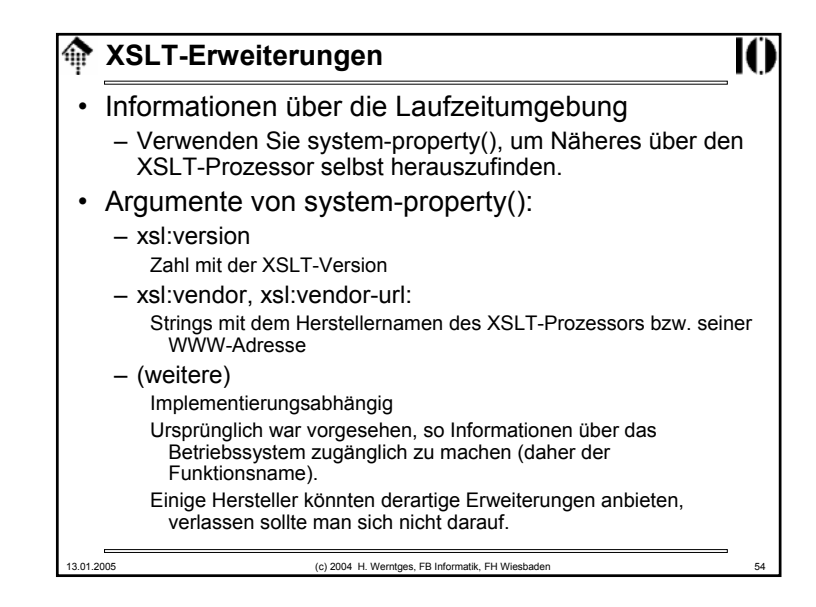

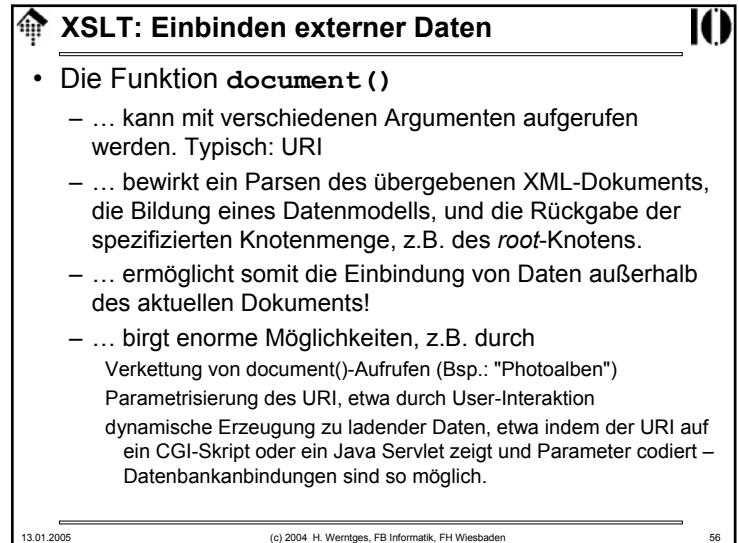

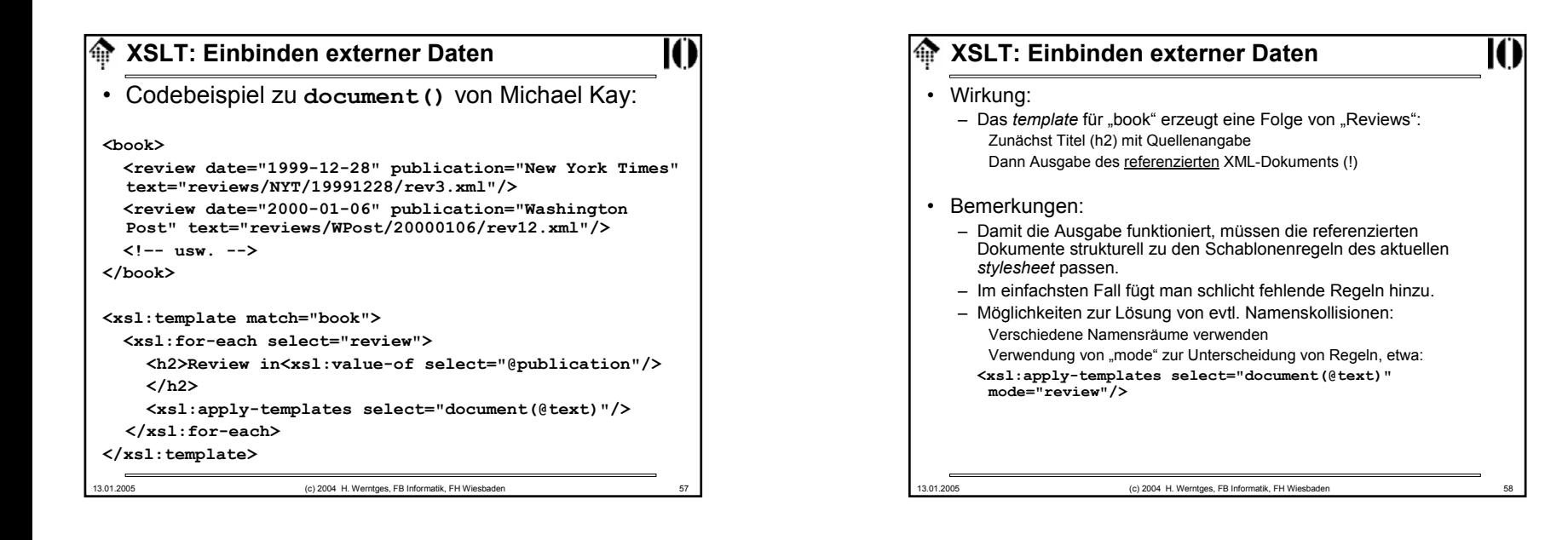